## **Como obter a lista de categorias e sub-categorias cadastrados via API ?**

URL: http://www.nomedoseusite.com.br/api\_seller\_categories.php?action=categorie s\_list

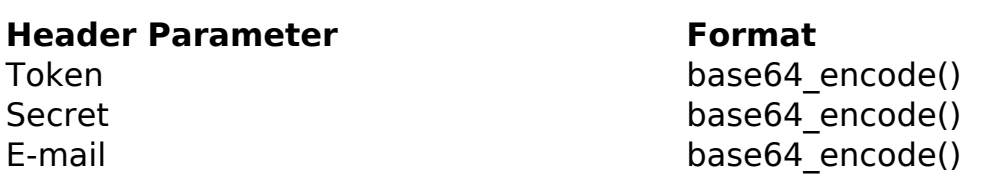

## PHP Sample:

```
 // sample list categories and sub-categories
```

```
 $url = $domain_url . '/api_seller_categories.php?action=categories_li
st';
```

```
$ch = curl_init(Surl); curl_setopt($ch, CURLOPT_RETURNTRANSFER, true);
 curl_setopt($ch, CURLOPT_SSL_VERIFYPEER, false); 
 curl_setopt($ch, CURLOPT_HTTPHEADER, array( 
  'Content-Type: application/json',
  "Cache-Control: no-cache", 
 'Token: ' . base64_encode($token),
 'Secret: ' . base64_encode($secret),
  'E-mail: ' . base64_encode($email))
 );
```

```
$result = curl\_exec({\text{5ch}}); curl_close($ch);
```

```
 print_r($result);
```

```
 // sample list categories and sub-categories eof
```
Return:

[URL: https://faq.mformula.net/content/0/1441/pt-br/como-obter-a-lista-de-categorias-e-sub\\_categorias-cadastrados-via-api-.html](https://faq.mformula.net/content/0/1441/pt-br/como-obter-a-lista-de-categorias-e-sub_categorias-cadastrados-via-api-.html)

id text

ID de solução único: #2449 Autor: : MFORMULA FAQ Última atualização: 2018-08-30 21:59